## **Aufgabe: Dreieckskonstruktion aus zwei Seiten und dem eingeschlossenen Winkel**

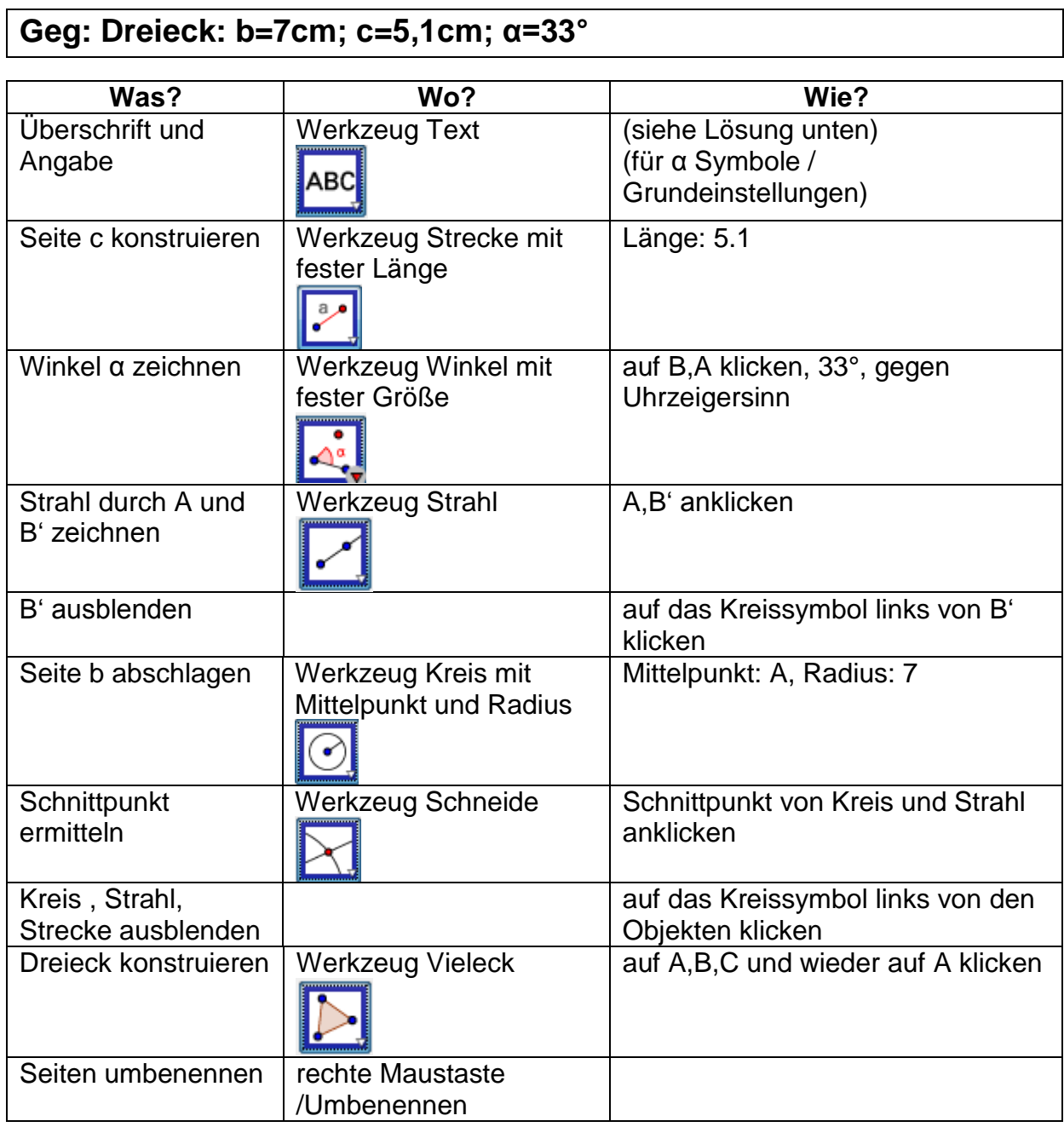

 $\overline{\mathbf{1}}$ 

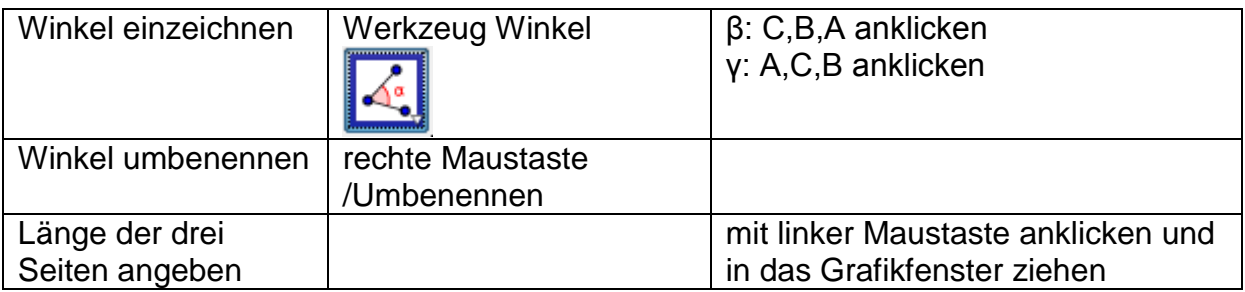

## Lö sung:

## Dreieckskonstruktioen aus zwei Seiten und dem eingeschlossenen Winkel

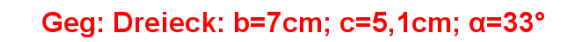

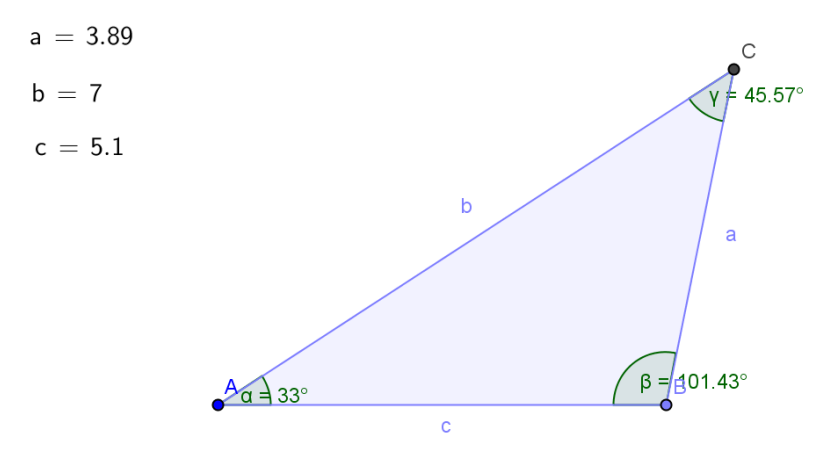